#### sicurezza dei sistemi

#### quadro d'insieme

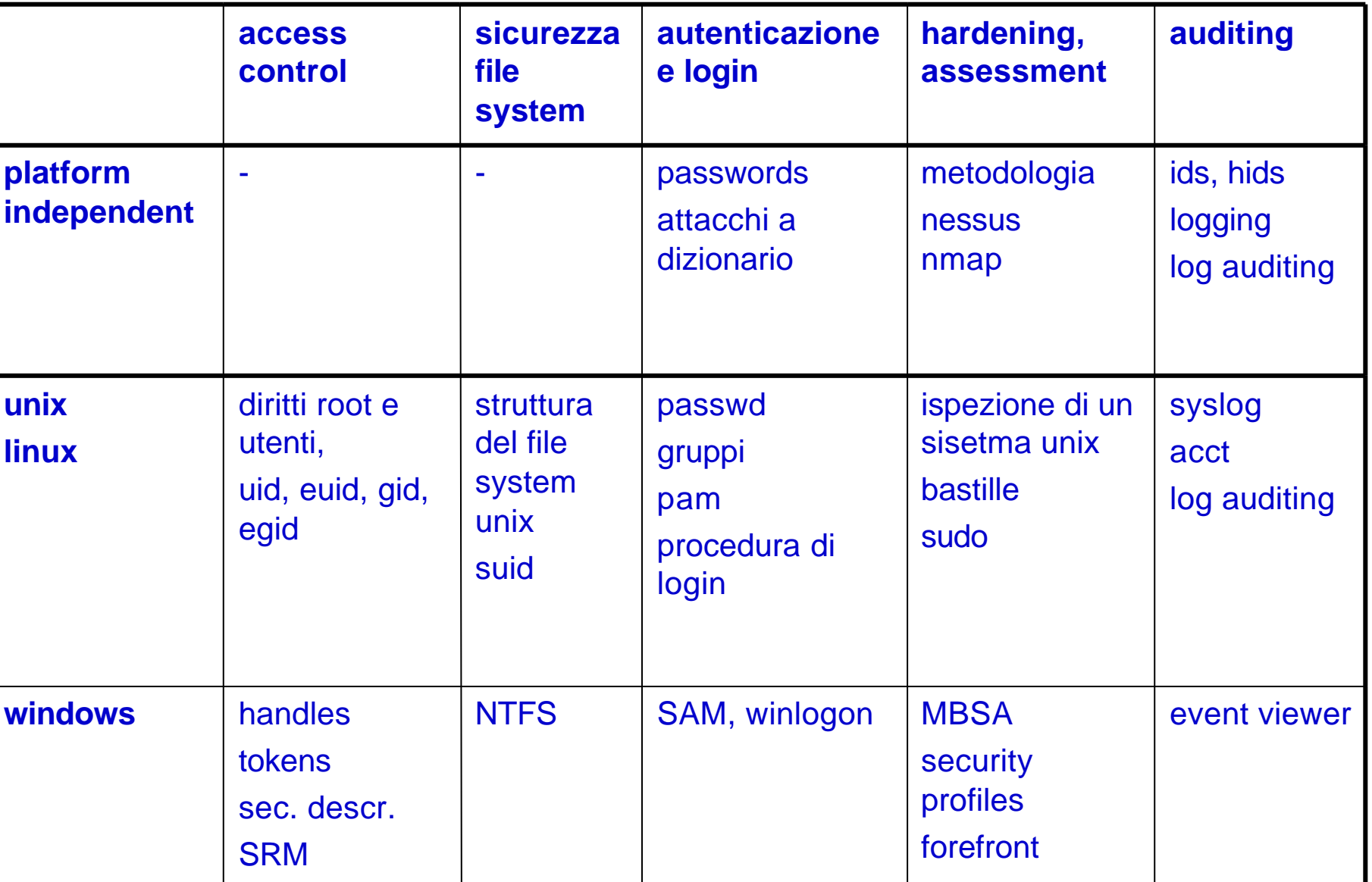

#### access control

- eseguito dal kernel quando un processo accede ad una risorsa
	- input:
		- credenziali processo
		- permessi della risorsa
		- tipo di accesso richiesto
	- risultato:
		- accesso concesso o negato
- windows e linux
	- i sistemi di permessi e credenziali di windows e linux realizzano Discretionary Access Control

#### access control nel filesystem

- controllo di accesso quando la risorsa è un file o una directory
- i meccanismi dipendono dal sistema operativo
	- qual'è il modello dei permessi che si possono associare ai file?
		- acl? limitazioni?
	- quando viene fatto il controllo di accesso?
		- all'apertura? ad ogni accesso?
- molto importante
	- gran parte dei dati risiedono su filesystem
	- in unix "tutto è un file"

#### autenticazione

- fase in cui si identifca l'utente e si crea il primo processo con le credenziali opportune
- il processo che fa l'autenticazione è privilegiato e può lanciare processi con le credenziali degli utenti

# policy di autenticazione

- qualcosa che so
	- password, pin, ecc.
- qualcosa che ho
	- smart card, e-token, ecc.
- qualcosa che sono
	- impronte digitali, iride, retina, viso, impronta della mano, impronta vocale, keystrokes timing

#### • dove sono

– solo nella sala controllo, sono nell'atrio della ditta

# vulnerabilità di password e login

- account e password di default
- password ricavate da dizionari
	- attacchi on-line: autenticazione svolta dal normale programma di login
		- log, ritardi, max numero di errori
	- attacchi off-line
		- ad esempio su versioni criptate delle password
- tool standard per testare la vulnerabilità di una password
	- detti password cracker

#### klain's easy-to-guess passwords

#### 1. Passwords based on account names

- Account name followed by a number
- Account name surrounded by delimiters

#### 2. Passwords based on user names

- Initials repeated 0 or more times
- All letters lower-or uppercase
- Name reversed
- First initial followed by last name reversed
- 3. Passwords based on computer names
- 4. Dictionary words
- 5. Reversed dictionary words
- 6. Dictionary words with some or all letters capitalized
- 7. Reversed dictionary words with some or all letters capitalized
- 8. Dictionary words with arbitrary letters turned into control characters
- 9. Dictionary words with any of the following changes: a 2 or 4, e 3, h 4, i 1, l 1, o 0, s 5 or \$, z 5.
- 10. Conjugations or declensions of dictionary words
- 11. Patterns from the keyboard
- 12. Passwords shorter than six characters
- 13. Passwords containing only digits
- 14. Passwords containing only uppercase or lowercase letters, or letters and numbers, or letters and punctuation
- 15. Passwords that look like license plate numbers
- 16. Acronyms (such as "DPMA," "IFIPTC11," "ACM," "IEEE," "USA," and so on)
- 17. Passwords used in the past
- 18. Concatenations of dictionary words
- 19. Dictionary words preceded or followed by digits, punctuation marks, or spaces
- 20. Dictionary words with all vowels deleted
- 21. Dictionary words with white spaces deleted
- 22. Passwords with too many characters in common with the previous (current) password

#### proactive password selection

- si costringe l'utente a scegliere buone passwords
	- es. quando l'utente aggiorna la password si fa girare un password cracker ed eventualmente si rifiuta la password
- passwords lunghe, complesse, cambiate di frequente
	- gli utenti vedono i vincoli come un problema
		- passwords scritte sotto la tastiera o sul monitor
	- si deve trovare un compromesso anche in base alla criticità dell'account e al tipo di utenti

#### vulnerability assessement

- studio per individuare quali vulnerabilità sono presenti in un sistema
- automatizzato
- strumenti con database di vulnerabilità
	- il db, per ogni pacchetto software e relativa versione, fornisce le vulnerabilità note
- effettivo solo per vulnerabilità già ben note
- le vulnerabilità ben note costituiscono il pericolo maggiore
	- perché chiunque ne conosce l'exploit (via Internet)

#### vulnerability scanners

#### • nmap

- scanning delle porte e
- versione OS, uptime
- nessus
	- scanning delle porte
	- identificazione delle versioni dei server
	- matching su un db di vulnerabilità
	- check "locale" con login ssh
- **tiger** 
	- verifica configurazioni e stato del sistema dall'interno

# hardening

- attività che consiste nel configurare una macchina in modo che sia difficile da espugnare
- prevede principalmente
	- agire sulla configurazione di sistema, servizi, applicazioni, utenze, privilegi, ecc.
- tipicamente abbinata a...
	- dei sistemi di log auditing
	- una corretta politica di mantenimento

#### hardening: metodologia e strumenti

• l'hardening richiede grosse competenze tecniche e un aggiornamento costante rispetto alle minacce

– basato spesso su "best practices"

- un hardening efficace è molto difficile fare manualmente
- si usano strumenti automatici che guidano la configurazione di un sistema hardened

## hardening: gruppi e utenze

- avviare solo le utenze strettamente indispensabili appartenenti alle seguenti categorie
	- user accounts (gli utenti)
	- system accounts (account per amministrazione)
		- molto pericolosi (es. root)
		- preferibilmente non accessibili dall'esterno
	- application accounts
		- particolari system accounts con privilegi limitati
- bloccare il login di tutti gli account che non fanno capo ad una persona
- se ci sono più persone che devono compiere operazioni privilegiate usare il meccanismo dei grupp

# hardening: servizi

- solo i servizi strettamente indispensabili
- meno servizi ? meno vulnerabilità
- attenzione maggiore a servizi di rete
- per i servizi rimasti considera...
	- ... di far girare un servizio con una utenza limitata
		- cioé un application account
	- ... jailing (vedi nel seguito) se possibile
	- ... considera il serivizio come "critico" e applica una politica adeguata
		- monitorare in maniera stringente i relativi security alert
		- tempestività nell'applicare le patch di sicurezza

# hardening: servizi privilegiati

- i servizi/comandi privilegiati utilizzabili dall'utente sono pericolosi
- spesso il software gira con diritti maggiori rispetto a quelli dell'utente che lo usa
	- server (web, email, ecc.) permettono a "utenti remoti" di effettuare operazioni sul sistema in cui gira
	- programmi con diritti privilegiati (passwd, ping, ecc.) permettono di effettuare operazioni normalmente non ammesse per l'utente comune

# hardening: servizi privilegiati

- le credenziali dei processi permettono di eseguire operazioni relative al servizio... e potenzialmente molto altro
	- es. un web server può girare come root o nobody
- non possiamo fidarci del server (o dei programmatori)
	- bugs (es. buffer overflow)

### hardening: servizi privilegiati

- è veramente necessario tali servizi/comandi siano privilegiati?
	- considerare l'uso di un application account con privilegi limitati
	- considera l'uso di wrapper di sicurezza che verificano e limitano gli input a tale comando/servizio
		- richiede programmazione, tipicamente in C

### hardening: schema di un wrapper

Initialize string constants such as the full path to the real program, maximum

- string lengths, the allowed character mask, and the allowed environment variable list
- Check that an environment exists (used by interactive programs)
- Check that USER & uid can be found in user db (paranoid option)
- For i=1 to argc
	- rewrite each character using a character mask
	- if string length > predetermined value, error out
- For i=1 to length of envp
	- drop any variable not in predetermined list
	- rewrite each character using a character mask
	- if string length > predetermined value, error out
	- if variable is suppose to be the user name but isn't, error out (paranoid option)
- Create the new environment variable array
- Execve real program with new environment and safe argument strings

# hardening: permessi

- Elimina, se possibile, file e directory scrivibili da tutti gli utenti
	- sono fonte di potenziali interferenze tra gli utenti
	- questo controllo dovrebbe essere fatto periodicamente
		- si può usare un IDS come tripwire per questo (vedi seguito)

# hardening: security patches

- kernel, software di sistema e applicazioni sono sicuramente affetti da bug di sicurezza
	- un bug diventa problematico solo dopo che ne viene diffusa l'esistenza
- applicazione di pach di sicurezza o upgrade
	- fondamentale la tempestività rispetto all'annuncio
- la patch potrebbe tardare ad apparire, nel frattempo considera...
	- spegnimento del servizio
	- riduzione dei privilegi
	- wrapping

## hardening: security patches

- per software open la patch è spesso più rapida da ottenere ma richiede la ricompilazione dell'applicazione
	- la preparazione di un pacchetto binario che include la patch può richiedere tempo
	- la compilazione di un pacchetto software può richiedere un po' di esperienza di programmazione C
- per software proprietari possiamo solo confidare nel vendor per una patch binaria

# hardening: log auditing periodico

- attivare meccanismi di auditing che permettano di avere una verifica continua nel tempo
	- log auditing come logwatch, lire, swatch, logsurf
	- Intrusion Detection Systems

# logging

- attività di registrazione di eventi relativi a...
	- comportamento degli utenti
	- servizi
	- applicazioni
	- anomalie
	- $-$  ecc.
- la registrazione degli eventi è sollecitata
	- dai processi che implementano servizi o applicazioni
	- dal kernel in presenza di anomalie o eventi particolari

# logging e policy

- è necessario proteggere i log da manomissioni
	- obiettivo di un hacker è quello di essere invisibile quindi spesso sono oggetto di modifica
- una buona politica di sicurezza dovrebbe…
	- proteggere l'integrità dei log
		- monitoraggio della taglia, compressione, rotazione, consolidation in un log server, protezione dalla scrittura (hardening del log server).
	- far sì che vengano loggati tutti gli eventi "**interessanti**"
		- accurata configurazione del logging
	- far sì che le informazioni "**critiche**" contenute nei log vengano prontamente comunicate all'amministratore perché possa prendere adeguate misure reattive

# log auditing

- una attività di verifica periodica dei log in modo da individuare tentativi di intrusione
- il log auditing "a occhio" è improponibile
- tools automatici di reporting periodico
	- scanning periodico delle nuove righe dei log (a partire dall'ultimo scan)
	- email con report
	- possibilità di fare scanning su log da varie fonti
		- es. web server, firewalls, ecc.
- tool automatici di analisi "al volo"
	- monitor costante dei file di log e analisi delle nuove linee
		- **azione reattiva tempestiva**

# problemi del log auditing

- tutti gli strumenti basati su regole vanno "tarati" per le esigenze del caso
	- appena installato le configurazioni di default daranno falsi postivi e falsi negativi
- la taratura...
	- richiede risorse umane
		- la taratura viene fatta da un "amministratore"
	- complessa e quindi può contenere errori
	- si basa sull'esperienza e quindi richiede tempi lunghi
		- il sistema non sarà efficace sin da subito

#### IDS

#### intrusion detection systems

- un sistema hw/sw in grado di rilevare un utilizzo non autorizzato delle risorse di un sistema informatico
- obiettivi
	- tempestività nella rilevazione dell'intrusione
	- accuratezza nella rilevazione dell'intrusione
		- nessuno o pochi falsi positivi
		- nessuno o pochi falsi negativi (più pericolosi!)
	- semplicità di configurazione
	- eventuale risposta immediata all'attacco

# host based IDS (HIDS)

- verifica l'integrità di file critici o la presenza di processi estranei in esecuzione su un sistema
- verifica periodicamente – non è una verifica in "tempo reale"
- uso di funzioni hash e regole
- necessario un aggiornamento delle conoscenze dell'IDS quando il sistema viene aggiornato

# IDS e configurazioni

- le regole (policy) secondo cui un IDS rivela sono configurabili
- la configurazione di un IDS deve essere adeguata all'uso che si fa del sistema
	- in un sistema su cui si creano frequentemente nuove utenze è noioso avere un controllo sul file /etc/passwd
		- falso positivo
	- molti falsi positivi rendono difficile individuare nei log i veri attacchi

# IDS e configurazioni

- ma configurazioni troppo lasche possono non rilevare una intrusione!
	- in un sistema su cui si creano frequentemente nuove utenze è noiso avere un controllo sul file /etc/passwd ma un hacker spesso crea un sua utenza
		- falso negativo

# IDS statistici (anomaly detection)

- gli IDS statistici si avvalgono di meccanismi di apprendimento
- non richiedono configurazione
- considerano legittimo il comportamento standard della rete o di un utente
- comportamento difficilmente prevedibile
- alto numero di falsi positivi
- a fronte di falsi negativi è difficile modificare il comportamento dell'IDS
- considerati poco affidabili
- sono diffusi IDS ibridi (statistici+regole)

#### ids e antivirus

- un antivirus è un sistema integrato di rilevamento delle intrusioni
	- periodicamente controlla il filesystem
	- blocca la chiamata a particolari system call
	- verifica il traffico di rete (network ids/fw)
	- effettua altre verifiche specifiche per i virus
		- comportamenti anomali degli eseguibili (es. automodifica per i virus mutanti)